## 1000+ Professional Free Photoshop Gradients

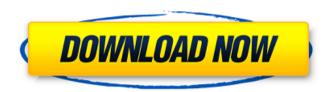

# Photoshop Gradients 2020 Free Download Crack+

# Tools The tools used to create and edit images fall into two categories: \*\*\*Editing tools:\*\* These tools are used to modify the contents of an image \*\*\*Creating tools:\*\* These tools are used to create images Several tools are available at any time in the tool box (see Figure 9-2 and give the file a new name. The red, green, and blue channels of the image are now invisible. \((yellow arrows\)")), but you're only able to use these tools while you're working with the workspace you're currently editing in. \*\*Figure 9-2:\*\* The tools are found in the tool box (shaded area). | --- | --- You can use the toolbar located on the top of the image window or the menu bar above the workspace (see Figure 9-3) to access the tools and create a selection. • \*\*New\*\*, as its name implies, creates a new image file. • \*\*Open\*\*, \*\*Save\*\*, and \*\*Save As\*\* open, save, and save as a new file type. • \*\*Edit\*\* enables the tools for editing existing images. • \*\*Create\*\* and \*\*Duplicate\*\* enable you to create new images using either Layer or Smart Objects. • \*\*View\*\* shows a preview of your image while you work on it. You can also change the image size and resolution and change the color mode. • \*\*Image\*\* and \*\*Layers\*\* offer a wide array of techniques and tools for working with layers in the image editor.

### Photoshop Gradients 2020 Free Download Free Download (Updated 2022)

The Elements web site has a free trial version of Photoshop Elements for Windows that you can use to download the app. In this guide we will show you how to: Download Adobe Photoshop Elements 2020. Install, launch, find, import, and edit photos. Learn how to save, share, and print photos. This guide covers the features of Adobe Photoshop Elements 2020. Some features may not work as expected because they were not included in the trial version. Most of the photos in this guide are taken with an iPhone 7. For photos of the same subject taken with different phones, use the gallery below. You can download the new version of Adobe Photoshop Elements from the link below. The latest version is also available on the Google Play Store and the App Store. It has a big update, but you should not bother with the update if your computer doesn't meet the system requirements. 1. Install Adobe Photoshop Elements 2020 You can download Adobe Photoshop Elements 2020 from the link below. Once you download the program, it will start installing. All the features available in the trial version of the program are included in the free version. You will get all features on the first launch. All your documents, images, and settings are kept. You can install the program in about 30 minutes. It is highly recommended to install Adobe Photoshop Elements 2020 on a separate partition or a separate drive if your computer has less than 16 GB of storage space, or if your computer is old. To create a new partition or drive on Windows, right-click on the drive you want to add and choose the properties option. Rightclick on the drive and choose the properties option. After you have created the partition or drive, you can use the Elements Installer to download and install Photoshop Elements 2020. 2. How to Install Adobe Photoshop Elements 2020 Open the Windows Start menu by clicking the Windows logo on the taskbar, or by pressing Windows+I. Open the Start menu by clicking the Windows logo on the taskbar, or by pressing Windows+I. Open the Control Panel by pressing Windows+X. . Click on the Applications & Features option, option, Select the Programs option and choose Adobe Photoshop Elements 2020. The installer will start downloading and installing the software, and choose Adobe Photoshop Elements 2020. The installer will start downloading and installing the software. After the software has installed, click on the start menu and 05a79cecff

## Photoshop Gradients 2020 Free Download Free Download (Final 2022)

, 1923) Boophis dynei Mocquerys, 1892 Boophis deppei Pocock, 1892 Boophis diacrocristatus Pocock, 1903 Boophis itala (Peters, 1870) Boophis itaurus (Joicey & Talbot, 1922) Boophis kirera (Joicey & Talbot, 1922) Boophis latidens (Joicey & Talbot, 1922) Boophis liliaceus (Joicey & Talbot, 1922) Boophis lisius (Butler, 1873) Boophis manjakali (Fruhstorfer, 1912) Boophis manoro (Fruhstorfer, 1912) Boophis nytelius (Joicey & Talbot, 1922) Boophis rhodochlora (Holland, 1893) Boophis rhodoides (Herbst, 1904) Boophis seladon (Joicey & Talbot, 1922) Boophis sinaitus (Oberthür, 1878) Boophis sitala (Joicey & Talbot, 1922) Boophis subdioecius (Neumoegen & Télechea, 2008) Boophis sudanensis (Fruhstorfer, 1910) Boophis taeniatus (Butler, 1874) Boophis thamalangus (Röber, 1926) Boophis thomensis (Joicey & Talbot, 1922) Boophis topazicus (Holland, 1893) Boophis tucuioides (Mabille, 1878) Boophis vanderlaacki (Pagenstecher, 1884) Boophis vanderlindeni (Joicey & Talbot, 1922) References External links SSU Molecular data on genus Boophis Category:Papilionidae Category:Butterfly genera Category:Taxa named by Frederic MooreExploring the relationship between respondents' perceived competencies in root canal therapy and self-confidence.

#### What's New in the?

Q: Can I set a default size for a in a when the container is dynamic? In this code, both containers are optional and can be empty or have text: some text If both are empty, I don't want text to be set as a default, so I think it would be good to have a default size for the container-b if it doesn't exist. This way I don't have to write container-b{}, it just helps me to not have to write container-b{} when there is no content inside the container. Is there a way to do this? A: You can put conditional logic in a class selector on the container. Note that this isn't as clean of an approach as a solution that pulls all the attribute value information from the inner element (the) since there's a lot of situations where the inner div will not be present. some text .container { font-size: 20px; display: inline-block; width: 100px; border: 1px solid; } .container-a,.container-b { width: 100px; } .container-b:empty { font-size: 14px; } Winthrop Electric Winthrop Electric is one of several United States companies that produce the Winthrop brand of household cleaners. History The company was founded in 1921 in Rockland, Maine, by a local businessman, Robert H. Winthrop. Winthrop offered his first product, an electric dryer, in 1922. In 1927 Winthrop opened a second facility in Fitchburg, Massachusetts, and added a line of coal-oil and gas-fired "new home" appliances. In 1930 Winthrop opened a plant in Montreal, Quebec, Canada, and began exporting household products to the United States. By the mid-1970s Winthrop had become one of the largest producers of

2/3

# **System Requirements:**

Windows XP or higher. OSX 10.4 or higher. Processor Intel Pentium 4 (2.4 GHz or faster) or equivalent. 1 GB of RAM (RAM should be 256 MB for 32 bit Mac OS X). 5 GB of available hard disk space (optional for Mac OS X). A relatively recent video card with at least 128 MB of RAM (512 MB for 32 bit Mac OS X). A mouse with a scroll wheel (optional for Mac OS X). A

#### Related links:

https://longitude123.net/car-jungle-art-wallpaper-for-sleep-mode/

https://viajalea.online/wp-content/uploads/2022/07/photoshop\_software\_64\_bit\_free\_download.pdf

https://miraclestripbass.com/wp/advert/free-vector-eve-brushes-in-photoshop-and-illustrator/

http://www.deleksashop.com/?p=3434

http://peninsular-host.com/autosmotos.es/advert/hey-guys-free-download-photoshop-cs5-from-the-link-below/

https://klassenispil.dk/adobe-photoshop-5-5-with-cd/

https://tidmodell.no/wp-content/uploads/2022/07/download apk mod adobe photoshop.pdf

https://training.cybersecurityinstitute.co.za/blog/index.php?entryid=3696

http://gomeztorrero.com/free-download-cs3/

https://www.palpodia.com/upload/files/2022/07/r6e7WoKV47vNgH4uVXKs 01 e568915ebfc32ae98430024fbf4f53f7 file.pdf

http://clowder-house.org/?p=7052

http://postbaku.info/?p=15949

https://togetherwearegrand.com/adobe-photoshop-cs5-crack-activation-code/

https://www.lafeedulogis.ch/?p=1443

https://canhotrongmo.com/how-to-get-adobe-photoshop-for-free/

https://www.caelmjc.com/wp-content/uploads/2022/07/adobe\_photoshop\_ps\_exe\_download.pdf

http://ifurnit.ir/2022/07/01/how-to-download-photoshop-cc-2021/

http://www.delphineberry.com/wp-content/uploads/2022/07/octagon\_shapes\_photoshop\_download.pdf

https://kunstszene-leipzig.de/how-to-download-adaobe-photoshop-elements-2020/

https://www.dancesocksbcn.com/advert/custom-shape-tool-in-photoshop/